mysql oracle PDF

https://www.100test.com/kao\_ti2020/645/2021\_2022\_\_E4\_BB\_8Em ysql\_E5\_88\_c102\_645518.htm Robert Treat Mysql Oracle 50 " Baron Schwartz "Oracle Mysql 50 事"的,只是Baron Schwartz的这个列表可能对大家更加有用处, 也就先将其整出来了. 另外他们列出的这些区别有些是蛮有意 MySQL DBA , Oracle external contracts and contracts are contracted by the Baron contracts of Baron contracts and  $\sim$  Baron contracts and  $\sim$ Schwartz Changer Schwartz Changer Oracle MySQL .. Robert Treat 1. 说Oracle没有限制,实际上他们说得可能是Oracle不支持LIMIT rownum . The contract of the contract of the contract of the contract of the contract of the contract of the contract of the contract of the contract of the contract of the contract of the contract of the contract of the c (offset)  $.3$  Oracle MySQL  $\cdots$ ,  $\cdots$ ,  $\cdots$ Oracle RAC( NDB
(a). 5. Oracle **Enterprise** Edition (a). 6. Linux/Unix ,Oracle Mysql Linux/Unix Mysql.( ) 7. INSERT ... ON DUPLICATE KEY UPDATE SQL ) MERGE . 8. Oracle ROLE MySQL the contract of the contract of the contract of the contract of the contract of the contract of the contract of the contract of the contract of the contract of the contract of the contract of the contract of the contract o  $\text{root}$ , ,

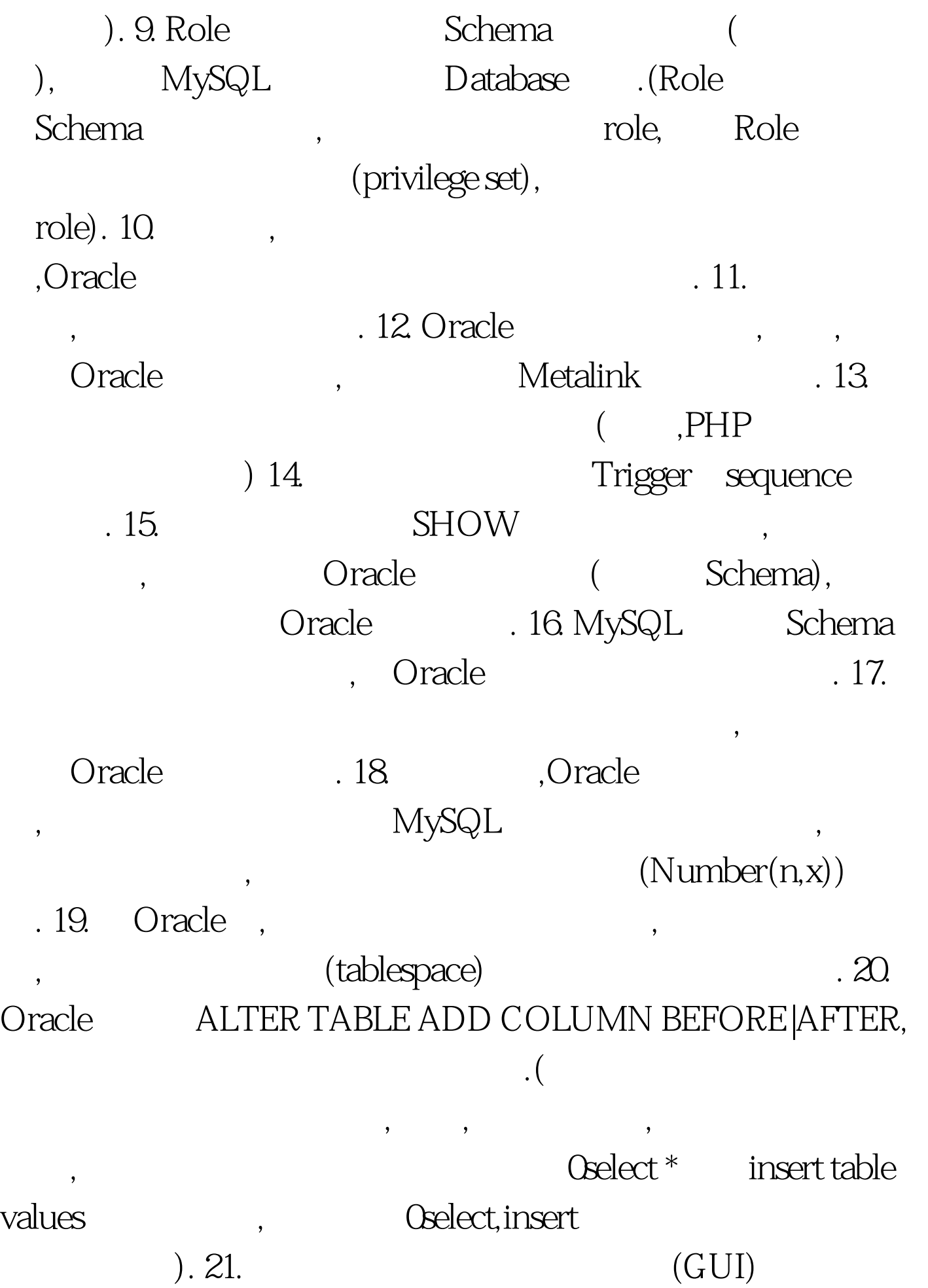

Oracle, Mysql , sql\*plus  $\text{(s)}$ ,sql\*plus  $\text{(s)}$ . 22. Oracle Mysql , MySQL  $MySQL$  "0000-00-00" . 23. Oracle PL/SQL  $PSM$ , . 24. Oracle ENUM  $\alpha$ , and  $\alpha$  deck  $.25.$  Mysql $.25.$ ,blackhole,csv), Oracle ( blockhole , Oracle (external table)  $\text{csv}$  ,  $\text{11g}$  / ). 26. Oracle Group By Oselect list errors are proup by the 27. Oracle exp dmp Mysql . 28. Oracle UNDO REDO segment, , DBWR . ( Oracle UNDO/REDO .) 29. Oracle  $\sqrt{2\pi/3}$ Hodges 30. Oracle MySQL

. 31. Oracle

 $m$  , and the contract of the contract of the contract of the contract of the contract of the contract of the contract of the contract of the contract of the contract of the contract of the contract of the contract of the

 $\mathcal{A} = \mathcal{A} \cup \mathcal{A}$ . The contract of the contract of the contract of the contract of the contract of the contract of the contract of the contract of the contract of the contract of the contract of the contract of the

estimate/compute statistics . 32. Oracle, coracle control of the original control of the control of the control of the control of the control of the control of the control of the control of the control of the control of the control of the control of the control of . 33. Oracle prepared statement prepared statement Oracle the contract of the contract of the contract of the contract of the contract of the contract of the contract of the contract of the contract of the contract of the contract of the contract of the contract of the con prepared statement and the prepared statement of the set of the set of the set of the set of the set of the set of the set of the set of the set of the set of the set of the set of the set of the set of the set of the set ORA-01000 Too many open cursors" and Dracle  $\sim$  35.  $\sim$ ORA-01555 Snapshot too old" redo ( ), .(  $\qquad \qquad$  redo segments Undo tablespace Undo Retention, Oracle redo segment (b. 36. Oracle Oracle . 37. Oracle  $SQL$ ,  $($ ,Session). MySQL MySQL, . Denish Patel 38. Oracle, Alter Table SQL emp modify name varchar(64) not null, add gender char(1) not null. 39. (Oracle . 40. KILL Oracle , alter system kill .( kill , kill,Oracle ). 41. Oracle Order by

为其收集统计信息.批量数据加载进程也需要在处理过程中不

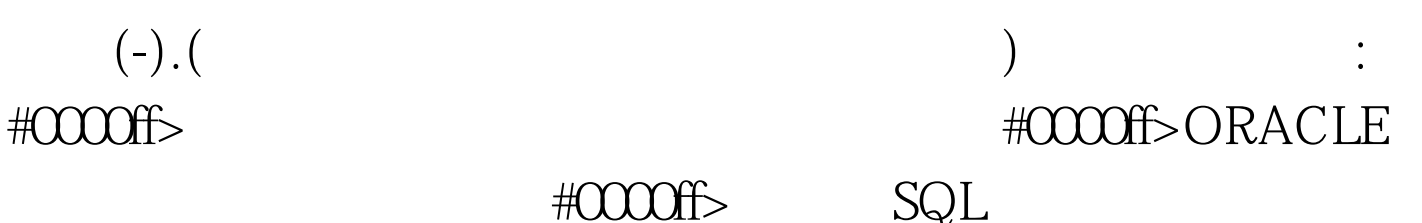

## $\#0000\mathrm{ff}> \qquad \qquad \mathrm{SQL}$

 $100Test$ www.100test.com